## The book was found

# **Java Testing With Spock**

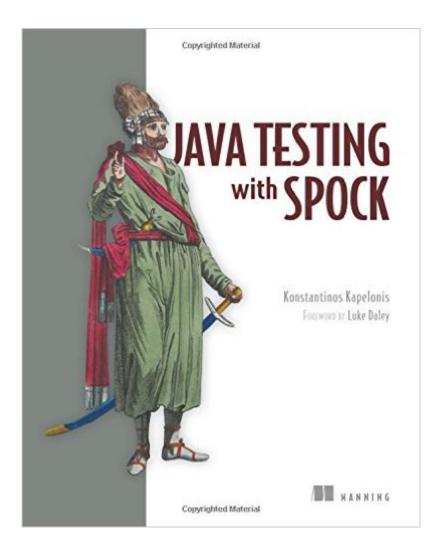

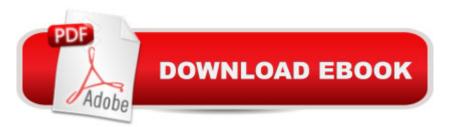

### Synopsis

Summary Java Testing with Spock teaches you how to use Spock for a wide range of testing use cases in Java. Readers new to Groovy will appreciate the succinct language tutorial that'll give you just enough Groovy to use Spock effectively. Purchase of the print book includes a free eBook in PDF, Kindle, and ePub formats from Manning Publications. About the Technology Spock combines the features of tools like JUnit, Mockito, and JBehave into a single powerful Java testing library. With Spock, you use Groovy to write more readable and concise tests. Spock enables seamless integration testing, and with the intuitive Geb library, you can even handle functional testing of web applications. About the Book Java Testing with Spock teaches you how to use Spock for a wide range of testing use cases in Java. You'll start with a guick overview of Spock and work through writing unit tests using the Groovy language. You'll discover best practices for test design as you learn to write mocks, implement integration tests, use Spock's built-in BDD testing tools, and do functional web testing using Geb. Readers new to Groovy will appreciate the succinct language tutorial in chapter 2 that gives you just enough Groovy to use Spock effectively. What's InsideTesting with Spock from the ground upWrite mocks without an external libraryBDD tests your business analyst can readJust enough Groovy to use SpockAbout the ReaderWritten for Java developers. Knowledge of Groovy and JUnit is helpful but not required. About the AuthorKonstantinos Kapelonis is a software engineer who works with Java daily. Table of ContentsPART 1 FOUNDATIONS AND BRIEF TOUR OF SPOCKIntroducing the Spock testing frameworkGroovy knowledge for Spock testingA tour of Spock functionalityPART 2 STRUCTURING SPOCK TESTSWriting unit tests with SpockParameterized testsMocking and stubbingPART 3 SPOCK IN THE ENTERPRISEIntegration and functional testing with SpockSpock features for enterprise testing

#### **Book Information**

Paperback: 304 pages Publisher: Manning Publications; 1 edition (March 27, 2016) Language: English ISBN-10: 1617292532 ISBN-13: 978-1617292538 Product Dimensions: 9.2 x 7.3 x 0.6 inches Shipping Weight: 1.2 pounds (View shipping rates and policies) Average Customer Review: 4.6 out of 5 stars Â See all reviews (8 customer reviews) Best Sellers Rank: #710,594 in Books (See Top 100 in Books) #146 in Books > Computers & Technology > Programming > Software Design, Testing & Engineering > Tools #171 in Books > Computers & Technology > Web Development & Design > Web Services #271 in Books > Computers & Technology > Programming > Software Design, Testing & Engineering > Testing

#### **Customer Reviews**

Spock is a significant testing framework because it is the first one on the Java platform that bridges the gap between development and QA. In a typical shop, you will see developers using JUnit or TestNG while the QA Team uses anything from HP's QTP (please, no!) or Java tools such as JBehave or Cucumber JVM. Now, with one noted exception, these are not awful tools. However, the use of disparate tools across team boundaries makes collaboration difficult, and development and QA have limited to no opportunity to share what should be common resources. Spock brings additional structure (think BDD similar to JBehave) to unit tests while still being powerful enough for higher level tests. As a JVM framework, Spock can use tools like Selenium for those limited instances where you test through the front end of your web app. Here's the great thing about Konstantinos Kapelonis' book Java Testing with Spock. He gives you a concise roadmap to start from ground zero and work your way up to enterprise level tests. Spock is actually a framework that is targeted for tests written in Groovy (if you want to learn more about the full power of this language, I highly recommend Groovy in Action, 2nd Edition). However, what if the term groovy only conjures up images of bad 70's clothes and disco music for you? Kapelonis gives you a crash course in the language that assumes you know Java. It's good enough for testing purposes, but you might also want to check out Making Java Groovy by Ken Kousen (that's three must of books when you include this one). I've been reading this book as a part of Manning's MEAP program for about a year now, and my print book just showed up on Tuesday. This is the first book to be published on the Spock framework, but it is a very strong offering. The code examples by and large work, and I think that they strike the balance with having enough substance to translate to the real world without being overly long and complex. It takes a special talent to find this balance and produce a book that bridges the gap between theory and practice. Here's what you need to do. Buy one copy of this for yourself and a second copy for your testers. I'm dead serious about this. This book will show you how to bring structure and elegance to your unit tests using a framework that is still powerful enough for QA testing. Right framework; right book. What are you waiting for?

Spock seem to be very interesting framework not only for unit testing, but also for component and

integration tests. Spock is easily integrated to existing project, which is one of the big advantages of this framework. Java developers will find very useful this framework, due to Groovy languange, a JVM language, that enables developers to write effective tests, with one framework clearly and easier. The book is well written and clearly presents the features and capabilities of Spock, while it also covers aspects regarding the different testing approaches ( unit, component, integration test). The author provides real world examples that help developers to deeply understand the usage of Spock and to apply it very fast to existing projects or to use it for new projects. Chapter 2 provides a very good crash course in Groovy, with regards to Spock functionality and it is critical, for someone to understand the rest of the book without deep knownledge of Groovy. Chapter 5 to 8 provide all needed information for an experience java developer to understand the capabilities of the Spock and immediately use it in his project, by presenting with concept such as parameterized tests, mocking / stubbing, and integration and functional tests, with with written and accurate examples. In my personal opinion, Spock is a framework that must be considered to be included in current or new projects, and this book can be used as the best enabler to this frameworks. In my personal opinion, this book must exist to every team's library, development or testing.

According to this bookâ Â<sup>™</sup>s author. Spock (written in Groovy) is â Âœa comprehensive testing framework for Java (and Groovy) code that can help you automate the boring, repetitive, and manual process of testing a software application. Spock is comprehensive because itâ Â<sup>™</sup>s a union of existing testing libraries â Â•â Â"specifically JUnit, Mockito and JBehave. It also is influenced by several others. What is Spockâ Â<sup>™</sup>s main advantage in test scenarios? â ÂœWhen things go wrong,â Â• the author notes, â ÂœSpock gives as much detail as possible on the inner workings of the code at the time of the failure. â Â•Just mentioning Groovy may give heartburn to some hardcore Java developers who donâ Â™t want to learn it. But others find Groovy refreshingly efficient and the Gradle build tool easy to use. In any case, using Groovy (and Gradle) with this book is â Âœoptional,â Â• the author emphasizes. As noted in Appendix A. â Âœltâ Â™s perfectly possible to use Spock in your Java project without installing Groovy itself. â Â• He shows how to use Spock with the Maven build tool first, before he explains how to use Spock with the Gradle build tool. The book is divided into three major parts: (1) Foundations and brief tour of Spock; (2) Structuring Spock tests; and (3) Spock in the Enterprise. Two appendices deal with installing and using Spock, plus getting your IDE set up, and using the bookâ Â<sup>™</sup>s example files. This book is a comprehensive guide to learning how to do Java (and Groovy) testing with Spock and is generally well written and adequately illustrated. I chose the Groovy/Gradle

approach, using the Eclipse IDE. I did run into some awkward moments trying to get Eclipse Mars.2 to play correctly. The Groovy-Gradle plug-in on the Eclipse Marketplace was for earlier versions of Eclipse, and so was the Spock plug-in. After some tinkering and reconfiguring, I was able to get things working together and do some Java and Groovy tests. But, when I have time, I intend to go back and try the Maven approach to see if it is easier to get running. In fairness to the author, it had been a while since I last used Eclipse. And I was working with a somewhat aging PC running Windows 10--not exactly a development powerhouse. Bottom line, I definitely recommend this book to anyone (except Java newcomers) who want to know more about how to put the Spock testing framework to good use.(My thanks to Manning for providing a review copy.)

#### Download to continue reading...

Java Testing with Spock Java: The Ultimate Guide to Learn Java and Python Programming (Programming, Java, Database, Java for dummies, coding books, java programming) (HTML, ... Developers, Coding, CSS, PHP) (Volume 3) JAVA: JAVA in 8 Hours, For Beginners, Learn Java Fast! A Smart Way to Learn Java, Plain & Simple, Learn JAVA Programming Language in Easy Steps, A Beginner's Guide, Start Coding Today! Daniels and Worthingham's Muscle Testing: Techniques of Manual Examination and Performance Testing, 9e (Daniels & Worthington's Muscle Testing (Hislop)) Java: The Simple Guide to Learn Java Programming In No Time (Programming, Database, Java for dummies, coding books, java programming) (HTML, Javascript, Programming, Developers, Coding, CSS, PHP) (Volume 2) Java Programming for Kids: Learn Java Step By Step and Build Your Own Interactive Calculator for Fun! (Java for Beginners) The Basics of Hacking and Penetration Testing, Second Edition: Ethical Hacking and Penetration Testing Made Easy Penetration Testing: Communication Media Testing (EC-Council Press) ACSM's Resource Manual for Guidelines for Exercise Testing and Prescription (Ascms Resource Manual for Guidlies for Exercise Testing and Prescription) Ruppel's Manual of Pulmonary Function Testing, 10e (Manual of Pulmonary Function Testing (Ruppel)) Manual of Pulmonary Function Testing, 9e (Manual of Pulmonary Function Testing (Ruppel)) Testing Women, Testing the Fetus: The Social Impact of Amniocentesis in America (The Anthropology of Everyday Life) Dr. Spock's Baby and Child Care: 9th Edition I Am Spock Spock vs. Q Gift Set (Star Trek (Unnumbered Audio)) Pragmatic Unit Testing in Java 8 with JUnit CORBA and Java: Where Distributed Objects Meet the Web (Java Masters) Learning Java by Building Android Games - Explore Java Through Mobile Game Development Java Artificial Intelligence: Made Easy, w/ Java Programming; Learn to Create your \* Problem Solving \* Algorithms! TODAY! w/ Machine Learning & Data ... engineering, r programming, iOS development) C++: A Smart Way to Learn C++ Programming and Javascript (c

plus plus, C++ for beginners, JAVA, programming computer, hacking, hacking exposed) (C ... Coding, CSS, Java, PHP) (Volume 1)

<u>Dmca</u>